*The views expressed in this presentation are those of the authors and do not necessarily reflect the views or policies of the U.S. EPA.*

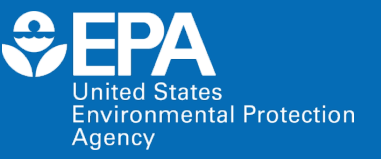

## Speciation in the National Emissions Inventory and Modeling Platforms

Karl Seltzer EPA/OAR/OAQPS/AQAD/EIAG

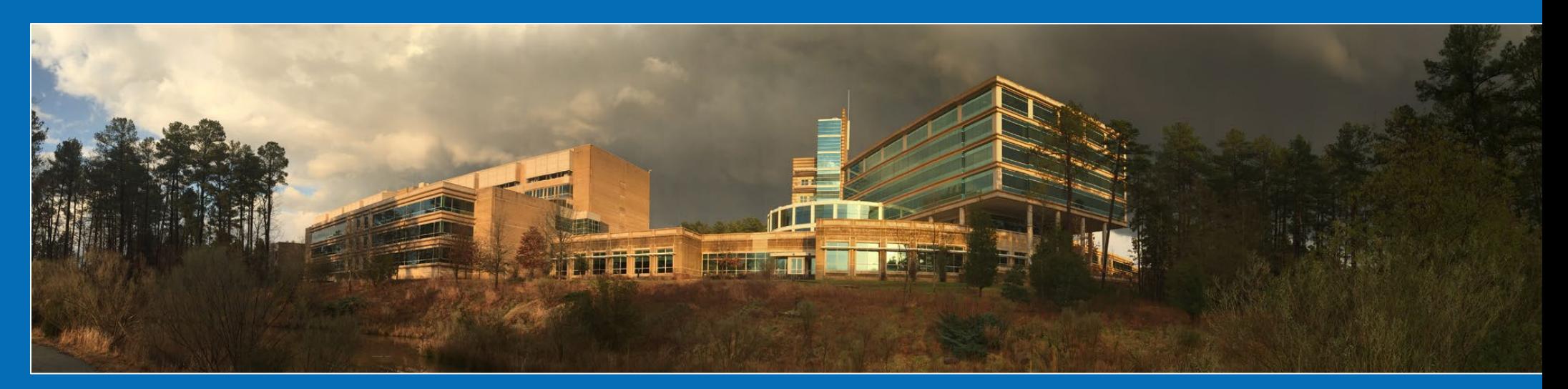

**United States Environmental Protection Agency** Office of Air and Radiation

**September 29, 2023 Presentation to: EIC Speciation Training**

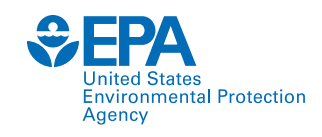

## Goals of the Training Session

#### **Introduction to Speciation**

- What pollutants require speciation?
- Why is speciation necessary?
- What does the speciation process "look" like?

#### **Overview of Speciation Methods & Modeling Tools Used at EPA**

- How are HAPs in the NEI incorporated into modeling platforms?
- SPECIATE, S2S-Tool, HAP-augmentation and PM<sub>25</sub> speciation in EIS.

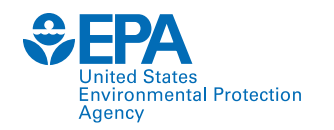

## Introduction to Speciation

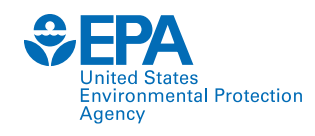

## The National Emissions Inventory

#### **The National Emissions Inventory**

• The NEI is a national compilation of air emission estimates of criteria air pollutants (CAPs) and their precursors, and hazardous air pollutants (HAP).

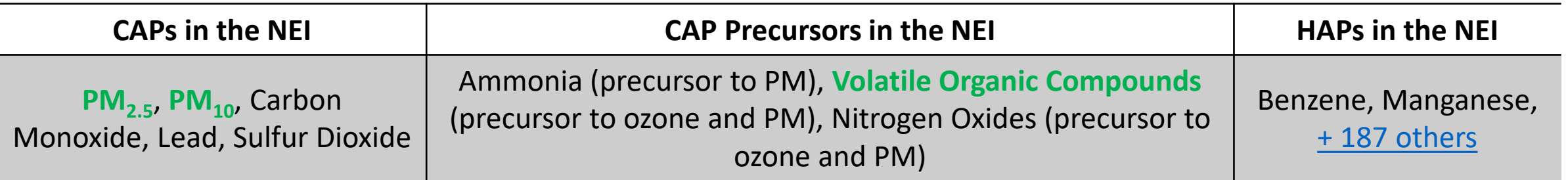

- **Particulate matter** and **volatile organic compounds** are not homogenous  $\rightarrow$  composed of chemically distinct compounds.
	- $\circ$  Accurately speciating PM<sub>2.5</sub> and VOC is essential for source attribution research, evaluating photochemical models, and atmospheric chemistry/transport processes.
- Most HAP are speciated PM<sub>2.5</sub> or VOC. For example, lead and benzene, respectively.

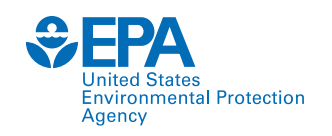

## $PM_{2,5}$  Speciation

- The NEI includes primary  $PM_{2,5}$  and select speciated  $PM_{2.5}$  components (e.g., sulfate, black carbon).
- Photochemical models transport and deposit speciated PM<sub>2.5</sub>. In addition, these models estimate secondarily formed  $PM<sub>2.5</sub>$  from precursors (e.g.,  $SO<sub>2</sub>$ , VOCs).
- Speciated PM<sub>2.5</sub> within photochemical models is more chemically explicit than the components contained within the NEI.

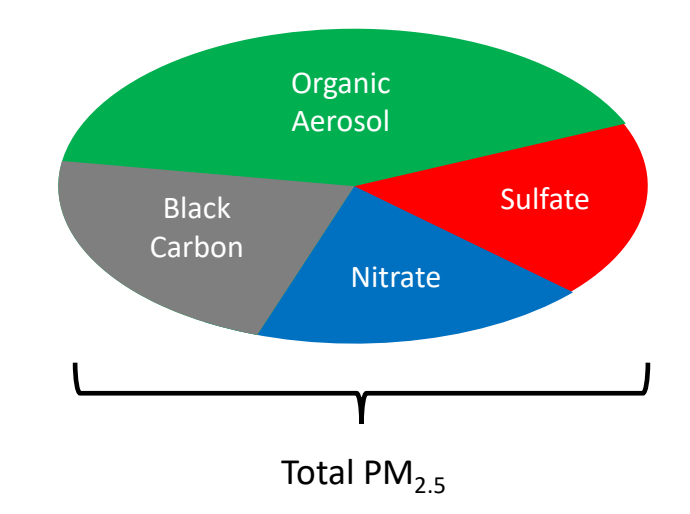

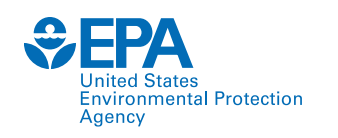

### VOC Speciation

- The NEI includes total VOC emissions. Some HAP are also VOCs (e.g., benzene) and are inventoried separately.
- Photochemical models require VOC emissions to be speciated. Not all compounds equally participate in atmospheric chemistry and compounds vary in toxicity.
- Compared to  $PM_{2,5}$  speciation, VOC speciation for air quality modeling features greater chemical resolution.

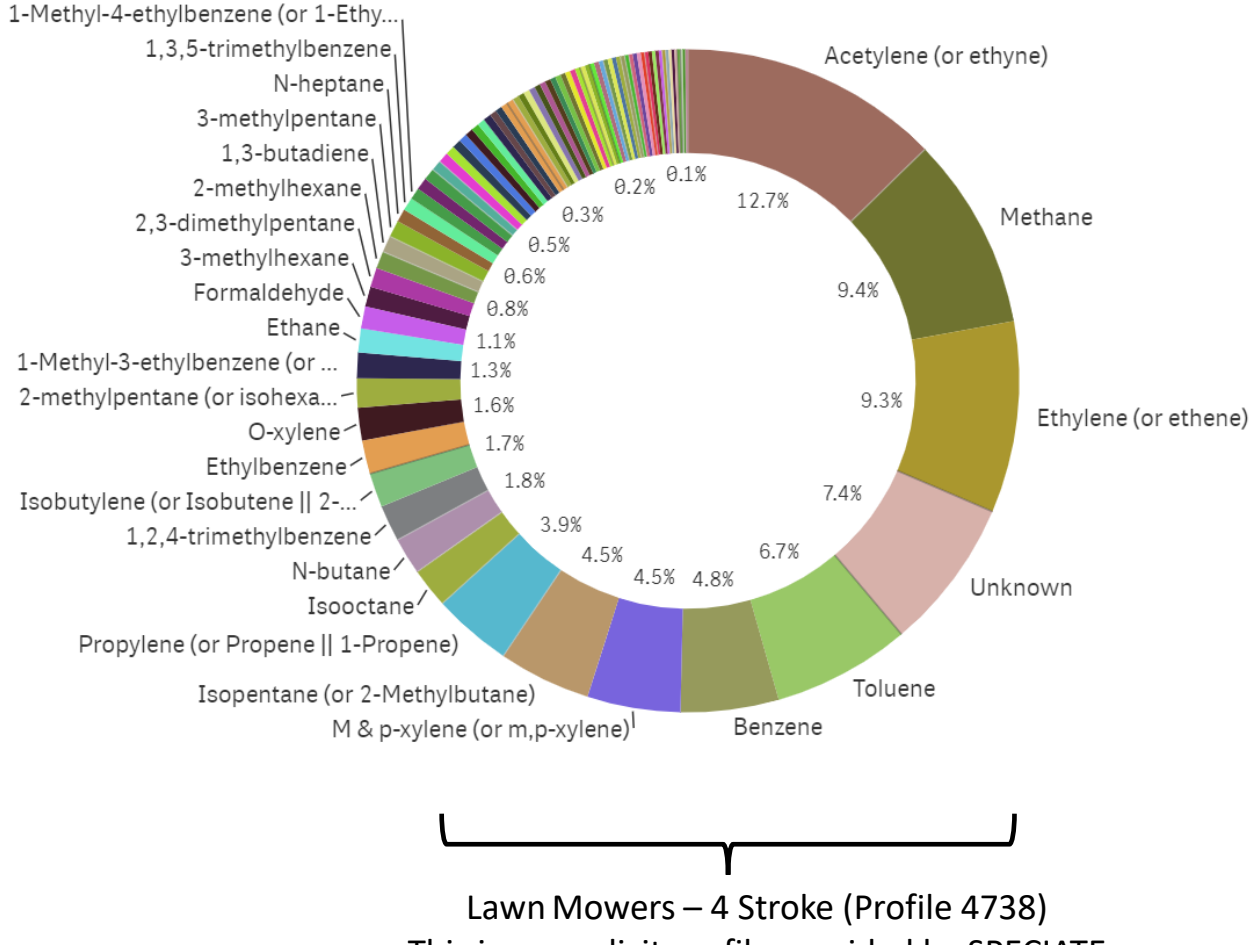

### TOG vs. VOC

- Some VOC react slowly and have limited effects on local or regional ozone. Those VOC, determined to have low photochemical reactivity, may be excluded from the VOC definition.
- Total Organic Gases (TOG) includes these [exempt species \(](https://www.epa.gov/ground-level-ozone-pollution/complete-list-voc-exemption-rules)e.g., methane, ethane).
- Photochemical models also include these gases. Inventoried VOC must be converted to TOG, and this process is accomplished using the TOG/VOC ratio of speciation profiles.

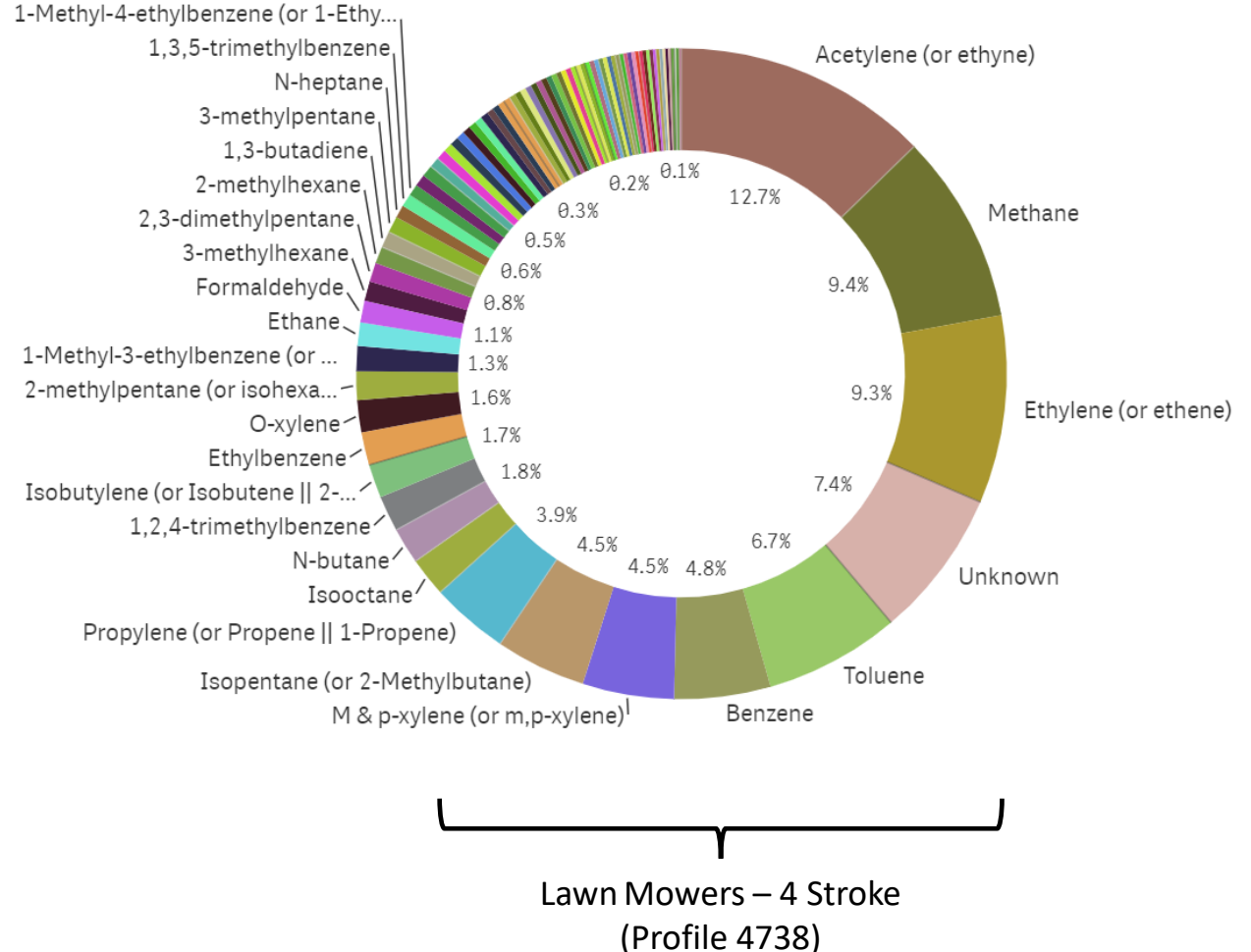

vironmental Protection

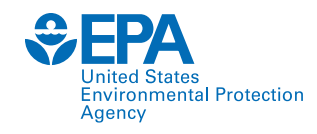

## What does speciation "look" like?

- Source XYZ emits 100 tons of VOC per year.
- The total organic gas (TOG) profile of these emissions is 50% ethanol and 50% acetone.
- The photochemical modeler will be using the CB6R5 AE7 mechanism in CMAQ to model the effects of these emissions.

$$
100 \frac{\text{tons }VOC}{\text{year}} \times 2 \frac{\text{tons }TOG}{\text{tons }VOC} \times 50\% \text{ ETOH} = 100 \frac{\text{tons }ETOH}{\text{year}}
$$

$$
100 \frac{\text{tons }VOC}{\text{year}} \times 2 \frac{\text{tons }TOG}{\text{tons }VOC} \times 50\% \text{ AGET} = 100 \frac{\text{tons }ACET}{\text{year}}
$$

• In CB6R5 AE7: ethanol  $\rightarrow$  ETOH; acetone  $\rightarrow$  ACET

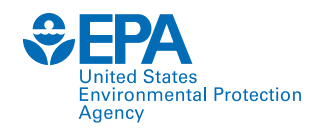

## Detailed Overview of Speciation Methods Used by OAQPS

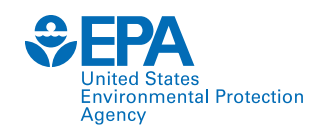

## Inventory to Modeling Platform

• A modeling platform consists of all the emissions inventories and ancillary data files (e.g., profile-to-SCC cross reference files) used for emissions modeling, as well as the meteorological, initial condition, and boundary condition files needed to run the air quality model.

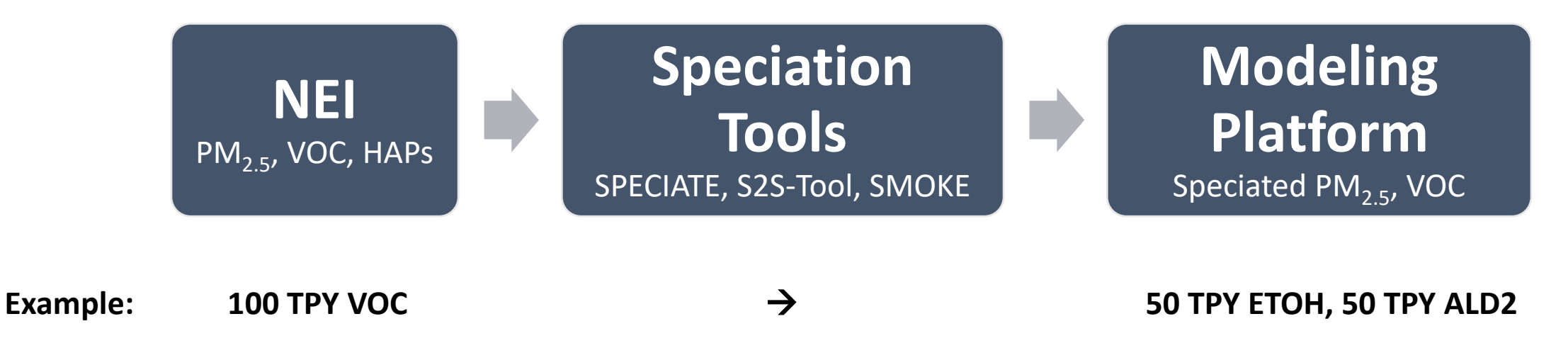

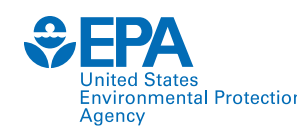

## HAP Treatment in Modeling Platforms

- Recall that HAP are in the NEI and often components of VOC or PM<sub>2.5</sub>. These emissions might better reflect what is emitted than what is in a speciation profile. How are these speciated components incorporated into a modeling platform?
	- o **Integrate, HAP-use**: NONHAPTOG is calculated by subtracting the HAP mass from the inventory from the VOC mass. A NONHAPTOG speciation profile, renormalized to 100%, is then used to speciate the NONHAPTOG mass.
	- o **No-Integrate, HAP-use**: A NONHAPTOG speciation profile, which is not renormalized to 100%, is used to speciate the VOC mass from the inventory. The reason for not renormalizing the profile will be discussed later.
- In addition, HAPs can be incorporated into a modeling platform using speciation profiles. This method is called **criteria** speciation.
- The method utilized when developing a modeling platform is sector specific.

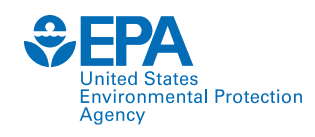

## Which HAPs are Incorporated?

- In addition, the HAPs incorporated ("integrated") from the inventory into the modeling platform are specific to each sector and chemical mechanism.
- In recent years, CB6R3\_AE7 has been the primary chemical mechanism used at the EPA for regulatory applications.
	- o Naphthalene (NAPH), benzene (BENZ), acetaldehyde (ALD2), formaldehyde (FORM), and methanol (MEOH) are explicit HAPs in this mechanism. These compounds are collectively referred to as **NBAFM**.
	- o Chemical mechanisms require "lumped" species to represent certain compounds due to computational restraints and knowledge gaps.
- Since NBAFM are explicitly modeled in CB6R3\_AE7, these species have become the default collection of "integrated" species at the EPA.
- MOVES, the EPA's mobile emissions model, features additional species that are explicitly modeled (e.g., ethanol). These species are explicit in the chemical mechanism.

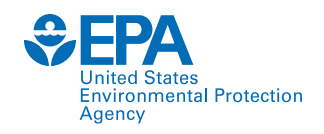

## Visualizing HAP Treatment

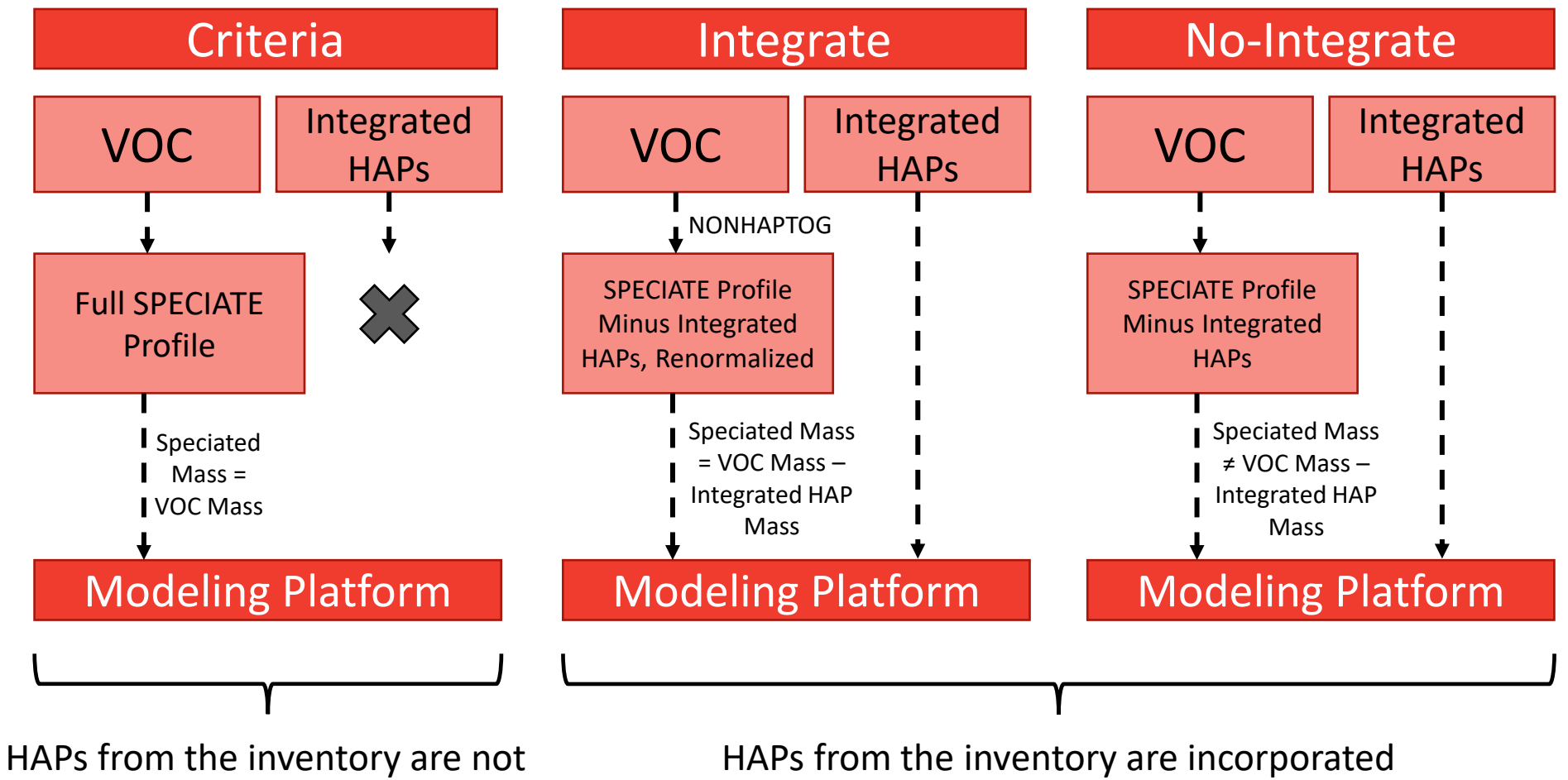

incorporated into the modeling platform

into the modeling platform

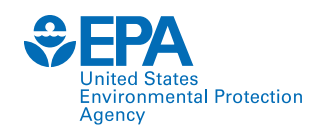

## Types of Modeling Platforms

• Currently, the EPA generates two types of modeling platforms, (1) HAP-CAP and (2) CAP-only. The speciation methods for these two platform types often overlap and vary by sector:

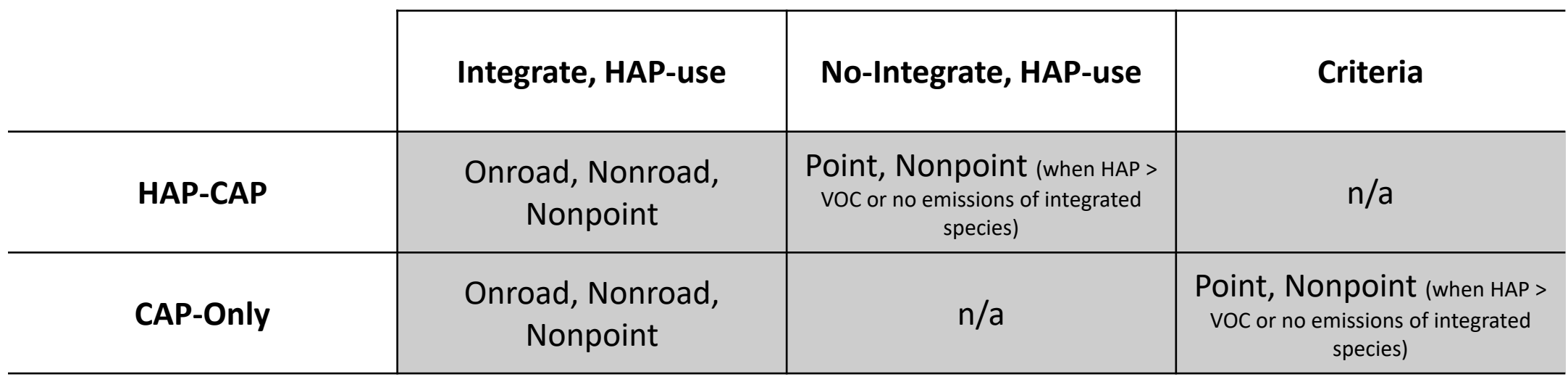

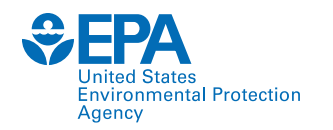

# BREAK

#### We will resume in 10 minutes

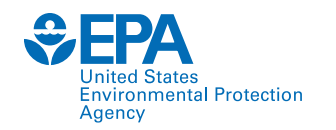

## Detailed Overview of Speciation Modeling Tools Used at EPA

#### vironmental Protectior VOC Speciation Tools at the EPA: Overview

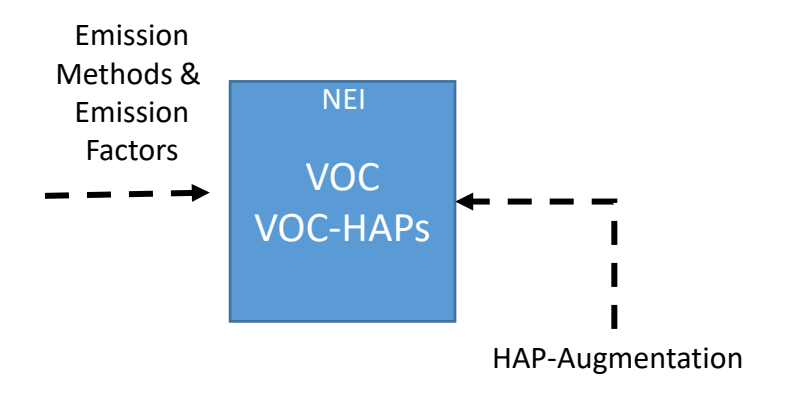

#### **The National Emissions Inventory**

- EIAG incrementally updates methods to better characterize emissions in the NEI.
- Both the VOC and VOC-HAPs are housed in the NEI and used in modeling platforms.
- NEI VOC-HAP emissions are largely generated using "HAP-augmentation" in EIS (nonpoint, point), provided by MOVES (mobile), or submitted/added from the Toxics Release Inventory (point).

#### nvironmental Protection VOC Speciation Tools at the EPA: Overview

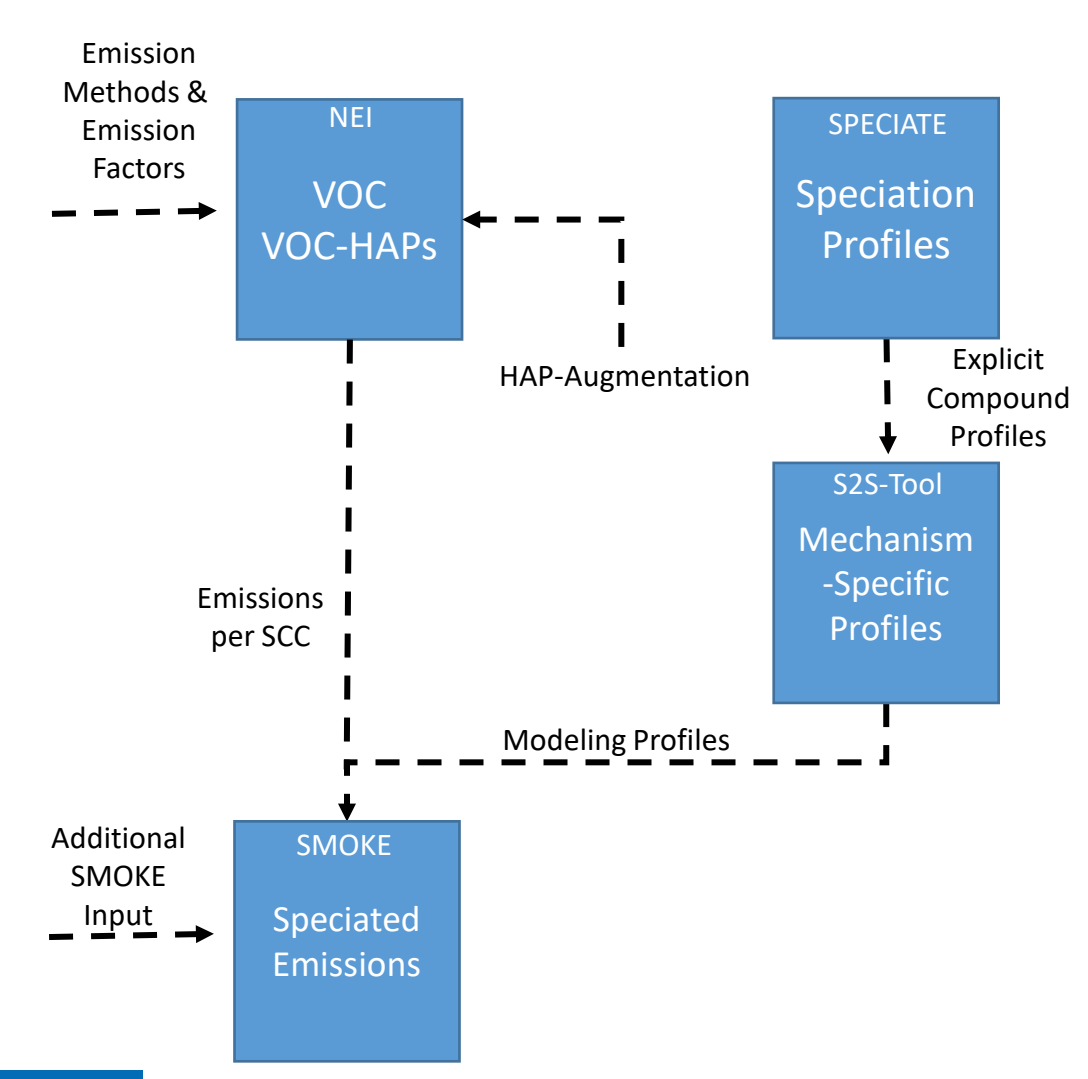

#### **Modeling Platform VOC Speciation**

- SPECIATE houses explicit VOC speciation profiles for various emissions sources.
- The S2S-Tool translates these explicit VOC profiles into chemical mechanism-specific profiles.
	- S2S: SPECIATE-to-SMOKE
	- Formerly done by the Speciation Tool.
	- e.g., translates octane to 8 PAR and ethanol to 1 ETOH for CB6R5; model species needed for CMAQ and CAMx.
- SMOKE combines data from the NEI, S2S-Tool, and other sources to generate gridded, speciated photochemical modeling files.

Agency

#### **Environmental Protection** Agency

### VOC Speciation Tools at the EPA: Overview

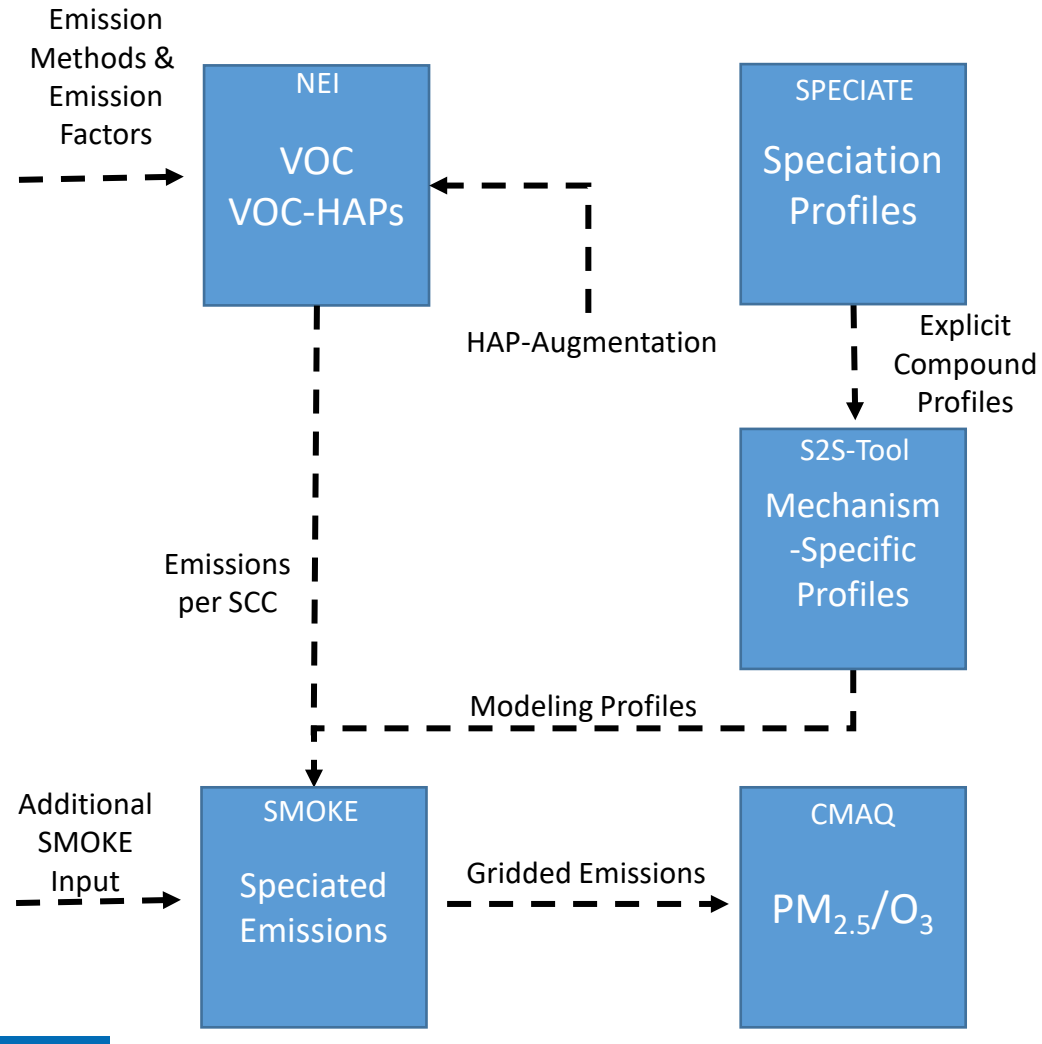

#### **Photochemical Modeling**

- Gridded emission files generated by SMOKE are used in photochemical models, such as CMAQ or CAMx, to simulate air quality.
	- Different chemical-mechanisms simulate the chemistry of the atmosphere.

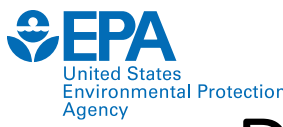

## $PM_{2,5}$  Speciation Tools at the EPA: Overview

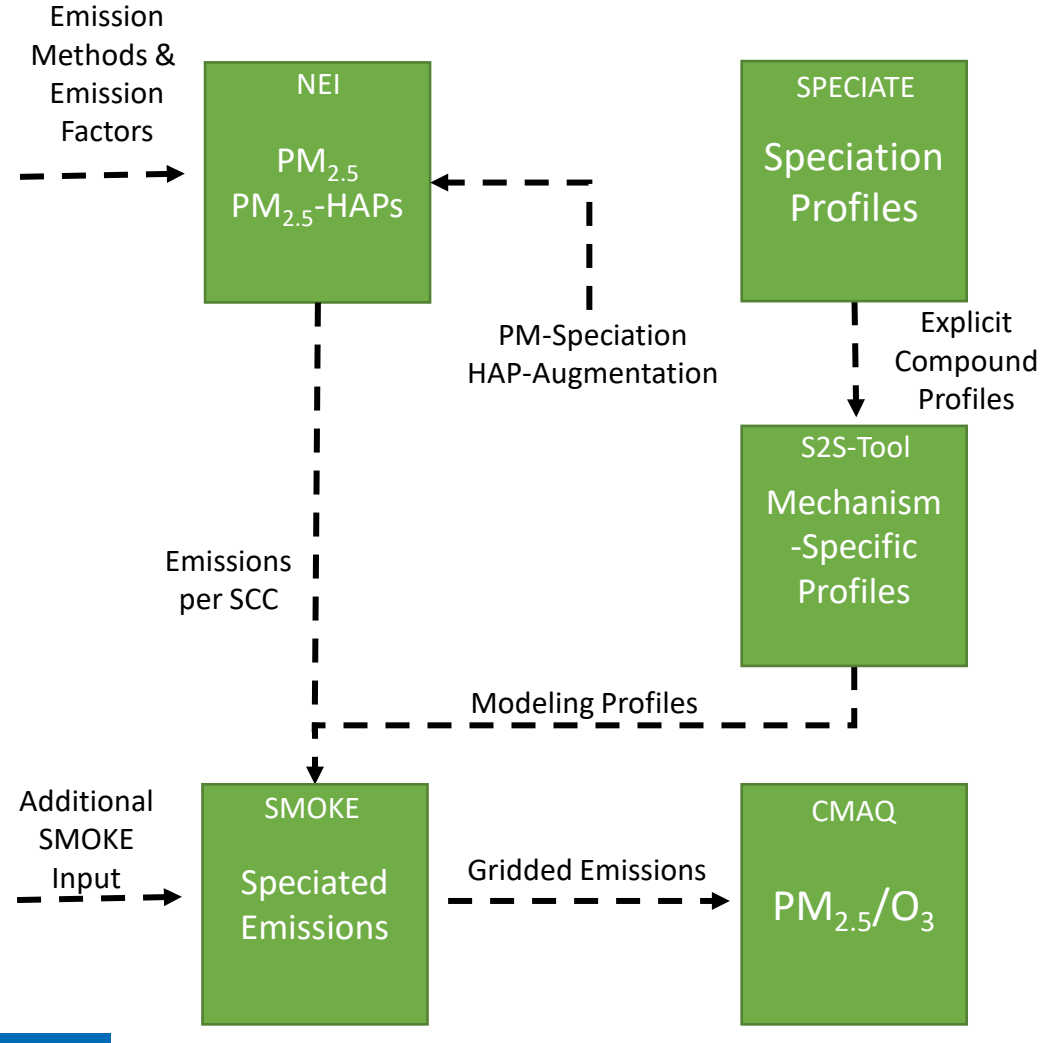

- Methods are conceptually the same as VOC speciation.
- PM-Speciation is performed in EIS to generate a broad estimate of speciated  $PM_{2.5}$  emissions (EC, OC, SO<sub>4</sub>, NO<sub>3</sub>, PMOTHR).

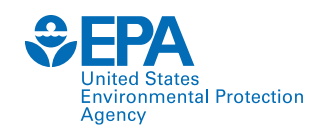

## 30,000 Foot Overview of Tools

- The translation of inventory pollutants (VOC and PM<sub>2.5</sub>) to model-ready files requires several datasets and tools:
	- o Continual updates and improvements to source composition data (SPECIATE, HAP-Augmentation).
	- $\circ$  Translation of source composition data into data that is compatible with the desired chemical mechanism of the modeler (S2S-Tool).
	- o Processing of an emissions inventory, speciation data, and other ancillary files into model-ready gridded emissions (SMOKE).

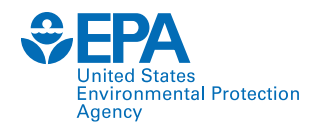

### HAP-Augmentation in our workflow

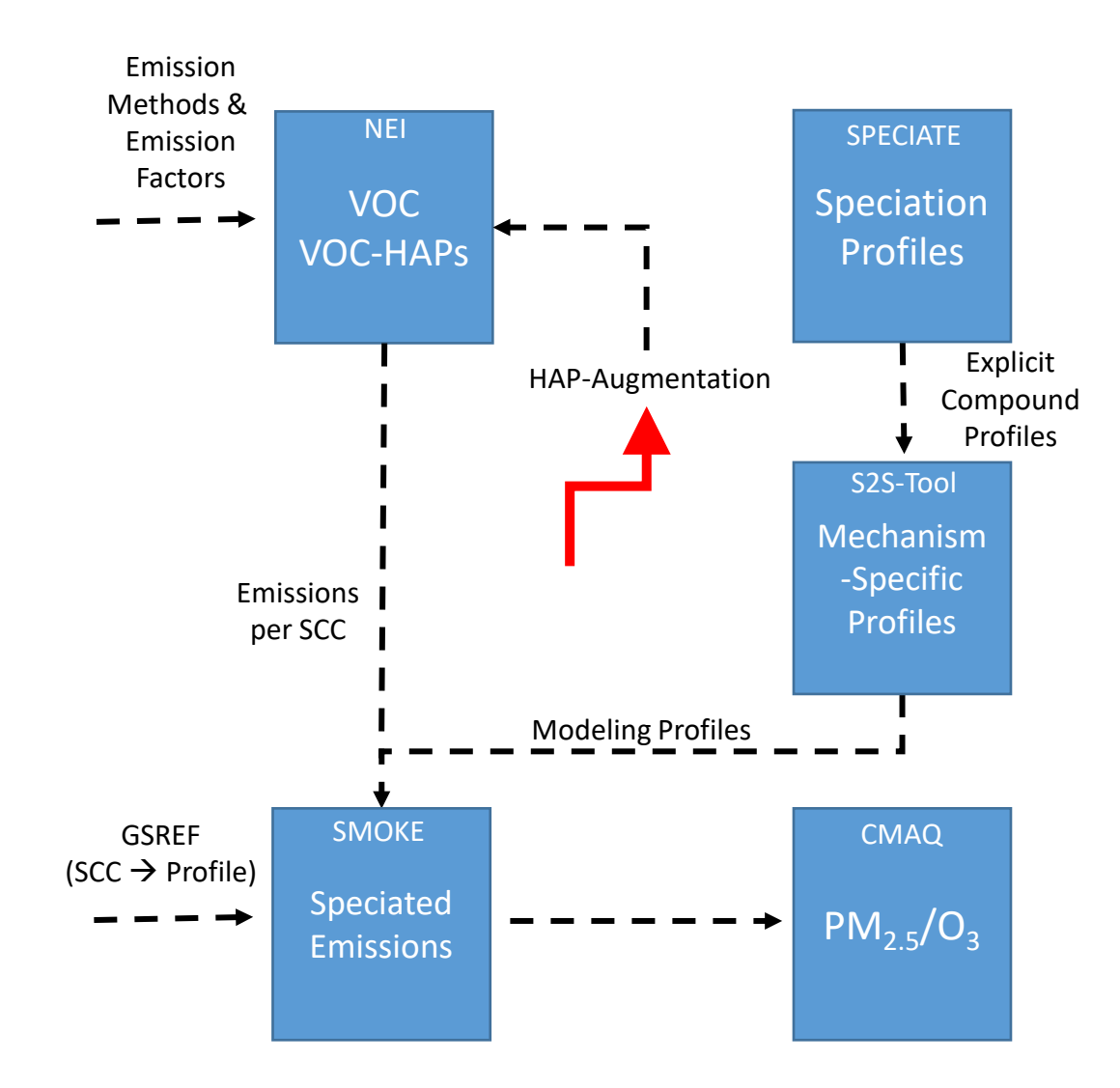

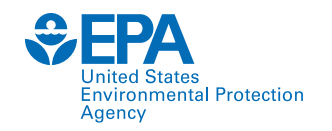

#### HAP-Augmentation

#### CAPs (e.g., VOC) are used to estimate HAP emissions within EIS. EPA uses a similar process is performed for PM-Speciation for the NEI.

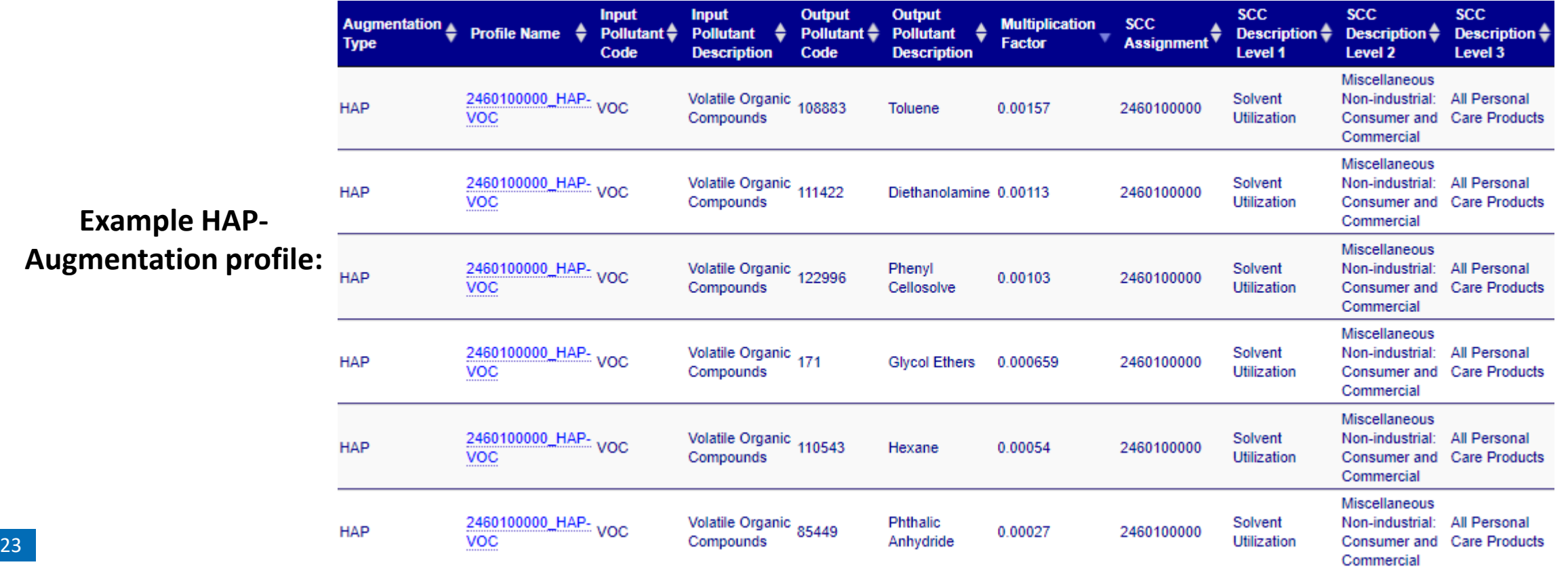

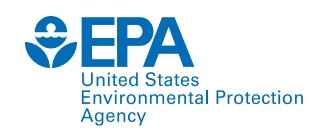

### HAP-Augmentation

- If State ABC submits 100 TPY of VOC for SCC 2460100000 for County XYZ to the NEI, these emissions will be used to estimate HAP emissions for that SCC.
- SCC 2460100000 is assigned to HAP-Augmentation profile "2460100000 HAP-VOC."
	- o EIS metadata (at right) indicates this profile came from SPECIATE profile 95823.
- HAP-Augmentation would estimate 0.157 TPY of toluene for SCC 2460100000 for County XYZ.

#### **AUGMENTATION PROFILE NAME**

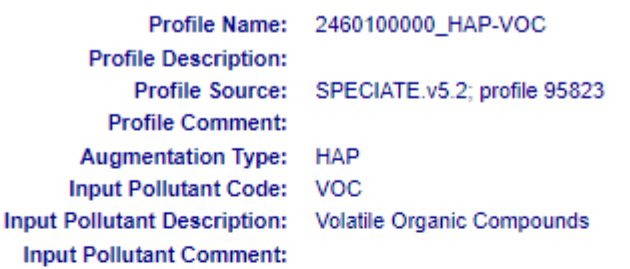

#### **AUGMENTATION PROFILE FACTORS**

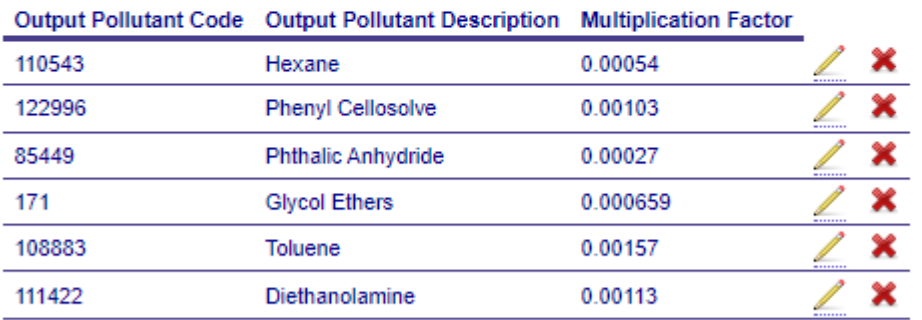

#### **AUGMENTATION PROFILE ASSIGNMENTS**

SCC Assignment EIS Facility Assignment EIS Process Assignment State Abbreviation 2460100000

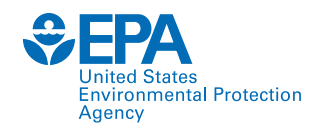

### SPECIATE in our workflow

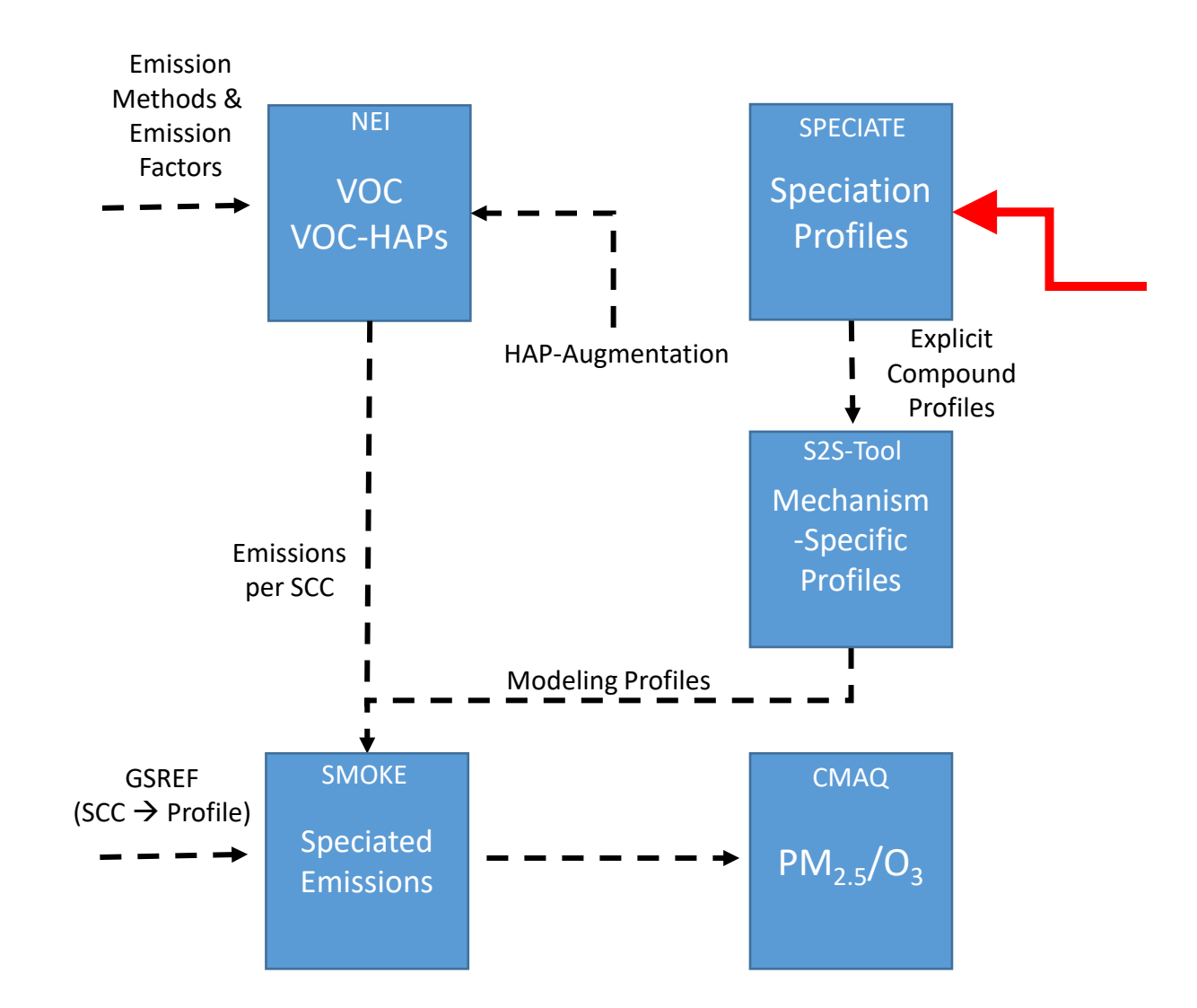

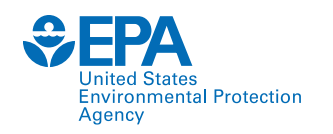

#### SPECIATE

- SPECIATE is an Access database that provides source-specific profiles of organic gases,  $PM<sub>2.5</sub>$ , and mercury.
- The database can be [downloaded](https://www.epa.gov/air-emissions-modeling/speciate-2) or explored via a [web-based](https://www.epa.gov/air-emissions-modeling/speciate-0) tool.
- SPECIATE v5.3 soon to be published.
	- 50 new profiles were added to the database; total database is now 6,895 profiles.

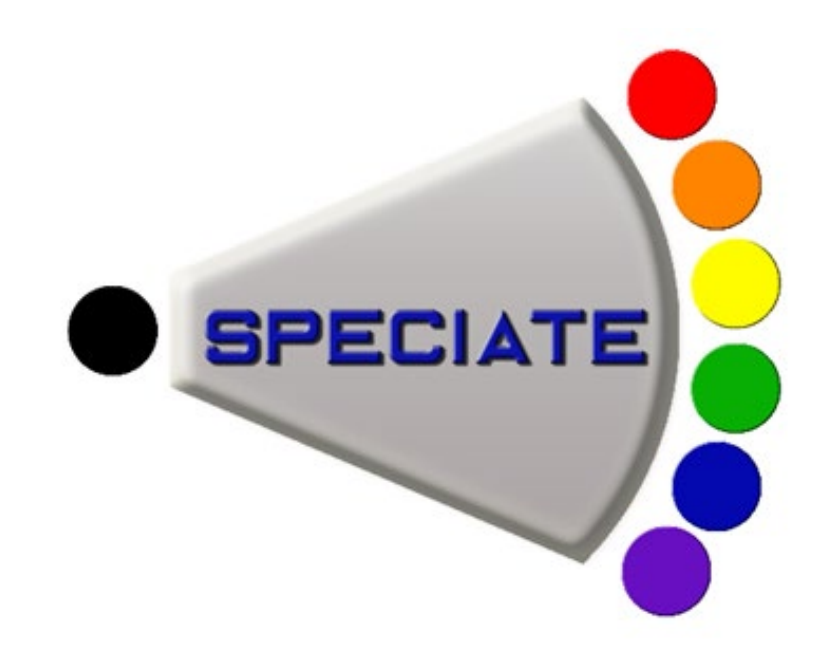

### SPECIATE

- Appending profiles to SPECIATE requires EPA developers to compile a "SPECIATE workbook."
	- o Includes raw data, processed data, and other metadata that fits the format of existing SPECIATE tables.
	- o This workbook and the profile(s) go through a QSCORE, which numerically grades the quality of the profile and data used to create it.
- The SPECIATE Access database includes queries that users can use to export data for downstream use, including the S2S-Tool inputs.

#### **Results from example query:**

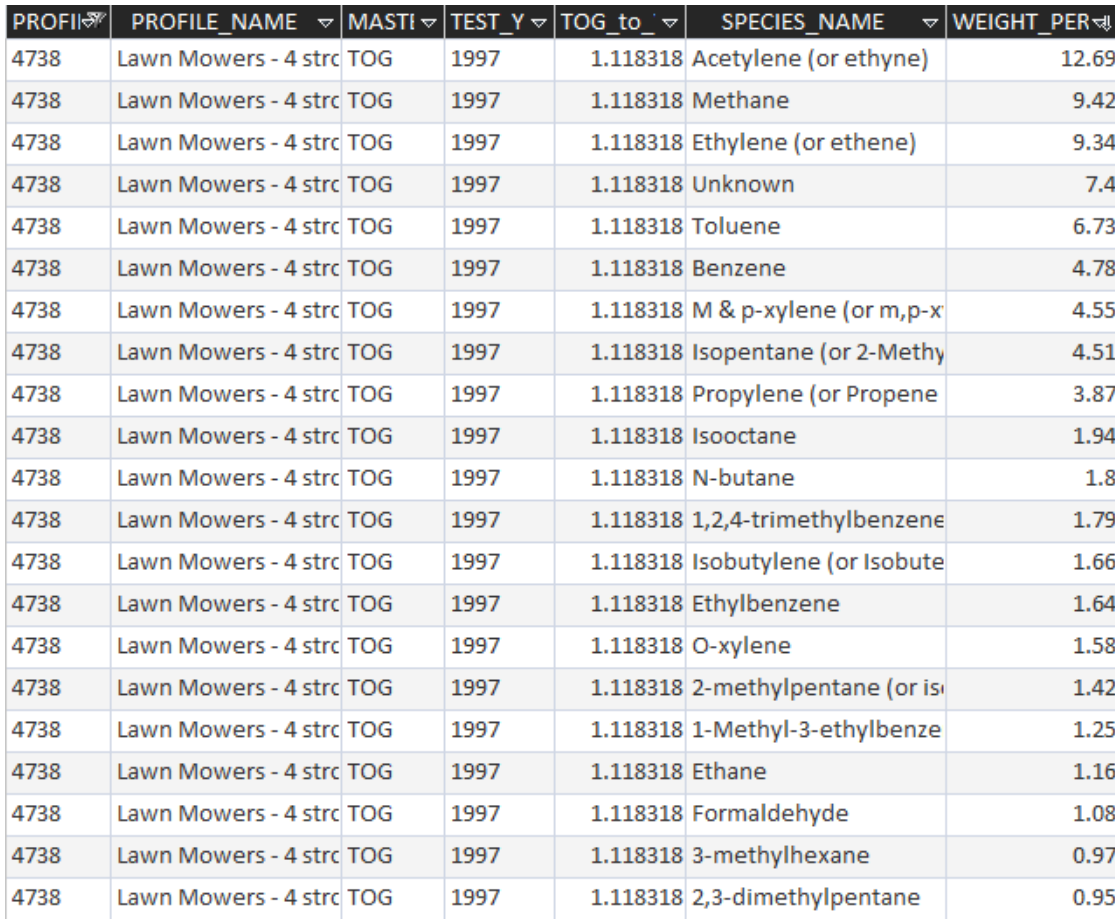

ntal Protection

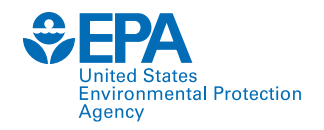

### S2S-Tool in our workflow

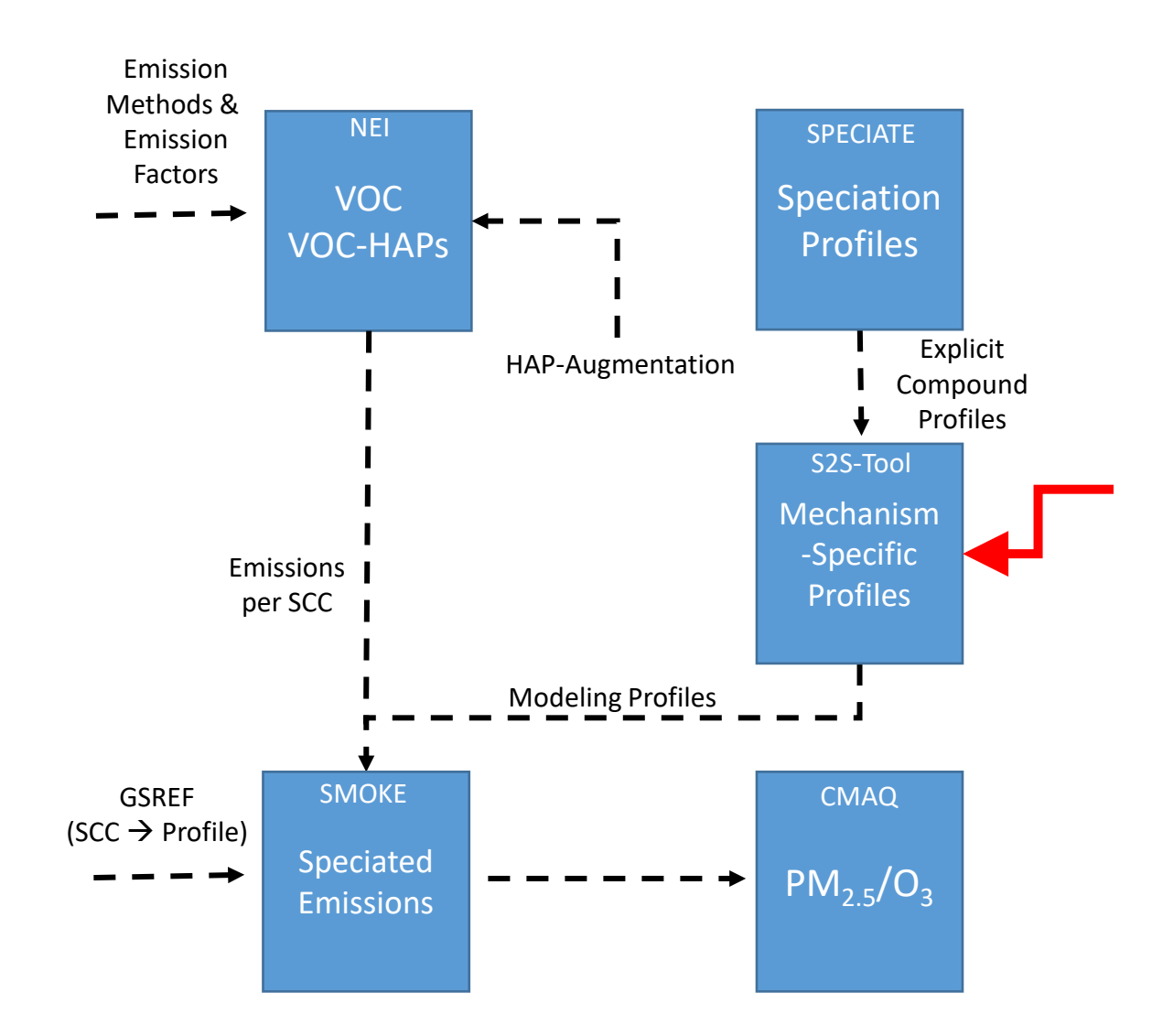

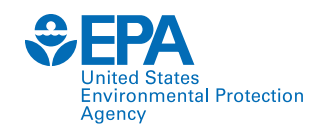

S2S-Tool

- U.S. EPA's S2S-Tool generates speciation input files (GSPRO, GSCNV) for SMOKE.
	- o Big picture: The S2S-Tool translates SPECIATE data for use in SMOKE.
- In January 2023, S2S-Tool v1.0 was publicly released. Recently, v2.0 of the Tool was published.
	- o Available via the [USEPA's GitHub](https://github.com/USEPA/S2S-Tool).
- Prior to the S2S-Tool's development, we used the "Speciation Tool." Advantages of the S2S-Tool include:
	- o Developed/maintained in-house.
	- o Python-based and includes "mechanism mapping" scripts (more on this later).
	- o Generates semi-volatile primary organic aerosol profiles (more on this later).
	- o Generates files to allow speciation outside of MOVES.

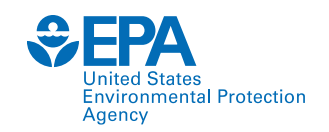

#### S2S-Tool Interface

#### 

### S2S-Tool: U.S. EPA's SPECIATE-to-SMOKE Tool generates GSPRO and GSCNV files that are used by ### SMOKE to generate gridded emissions for photochemical modeling. All profiles are in the U.S. ### EPA's SPECIATE database, and the type of GSPRO/GSCNV files generated by the S2S-Tool are ### dependent on the speciation methods emploved for the desired modeling platform. SPECIATE is ### a database of organic gas, particle, and mercury speciation profiles. These profiles provide ### greater specificity than what is needed for a chemical mechanism within a photochemical model. ### The S2S-Tool bridges this gap and translates SPECIATE data into a format that is chemical ### mechanism specific.

#### 

#### 

### User Input ### Photochemical mechanism; options include CB6R3 AE7, CB6R5 AE7, CB7 AE7, CRACMMv1.0, SAPRC07TC AE7, MECH BASIS =  $'$ CB6R3 AE7' ### Output type; options include VOC, PM **OUTPUT**  $=$  'VOC' ### Select run type; options include CRITERIA, INTEGRATE, NOINTEGRATE RUN TYPE  $=$  'CRITERIA' ### Select air quality model; options include CMAQ, CAMX **AOM**  $=$  'CMAO' ### Assign acceptable deviation from 100% allowable. Applies only to gas profiles. TOLERANCE =  $0.05 \neq 0.05 = 5$ ### If applicable, input pollutant for toxics INTEGRATE scenario = 'NONHAPTOG' # NONHAPTOG ; TOM ; RESID PM TOX IN ### CAMx FCRS file name & path: FCRS FILE  $=$  './input/camx fcrs.profile.csv' ### MW file name & path:  $MW$  FILE = './input/mechanism mw.csv' ### mechanism forImport file name & path: M4I FILE = './input/mechanism forImport SPECIATEv5 3.csv ### pm mech file name & path: **PMM FILE**  $=$  './input/mech pm ae5 ae6 ae8 crl.csv' ### tbl tox file name & path: TOX FILE = './input/tbl tox NBAFM.csv' # 'tbl tox NBAFM.csv' ; 'tbl tox TOM.csv' ; 'tbl tox RESID PM 

- S2S-Tool meets the needs for:
	- Various modeling platform speciation setups, integrated HAP treatments, treatments of primary organic aerosol, mechanisms (9 gas, 2 PM), and models (2 AQMs).
	- These variations yield 64 runtime configurations.
- To run, a user simply executes the S2S.main.py script in the directory, with the "User Input" selections filled out to meet the needs of the SMOKE modeler.
- A [User's Guide](https://github.com/USEPA/S2S-Tool/blob/main/documentation/20230105_S2S-Tool_v1_UsersGuide.pdf) is available detailing all input, modules, and methods of the Tool.

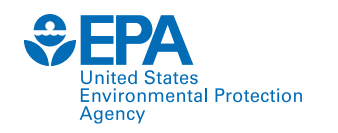

### S2S-Tool Output

#### **GSCNV: GSPRO:**

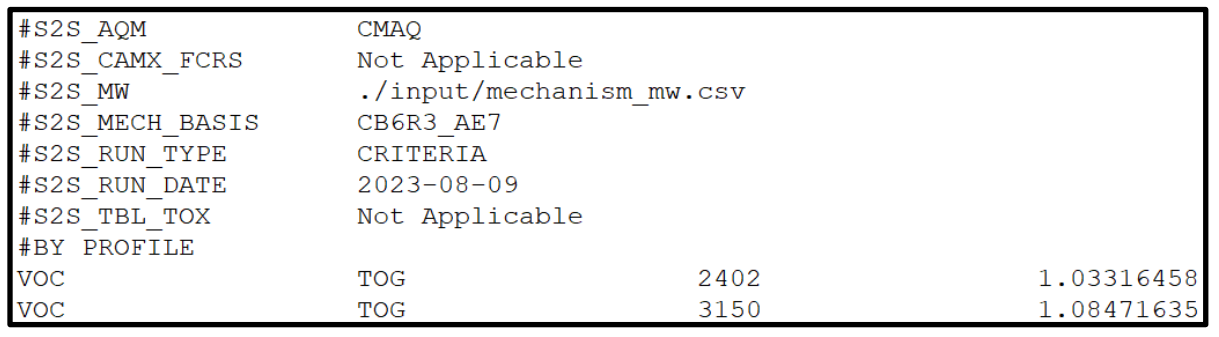

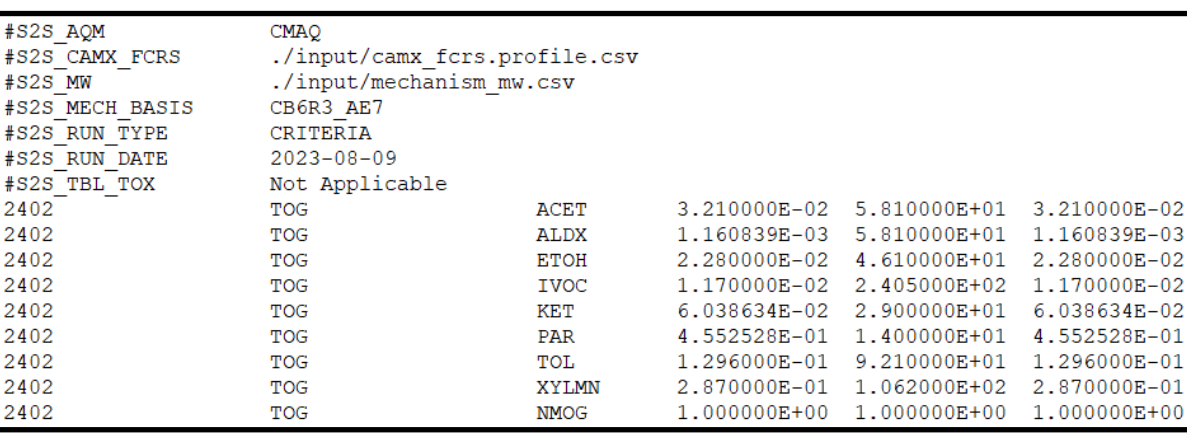

- The contents of the GSCNV and GSPRO (ancillary file inputs to SMOKE) vary depending on:
	- o The HAPs incorporated from the inventory.
	- o HAP treatment methods (e.g., Integrate, HAP-use; No-Integrate, HAP-use; Criteria).
	- o Photochemical model and chemical mechanism selected by modeler.

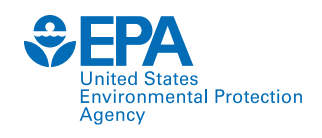

## Semi-Volatile Organic Aerosol

- Organic PM<sub>2.5</sub> can partition between the aerosol and gas-phase. Older chemical mechanisms exclusively treated primary organic aerosol as non-volatile and do not allow partitioning.
- S2S-Tool enables all PM<sub>2.5</sub> profiles in SPECIATE to be cross compatible with different chemical mechanisms and treatments of primary organic aerosol.
	- o The POA\_VolatilityBins input file in S2S-Tool allows users to specify source-specific organic aerosol volatility profiles.

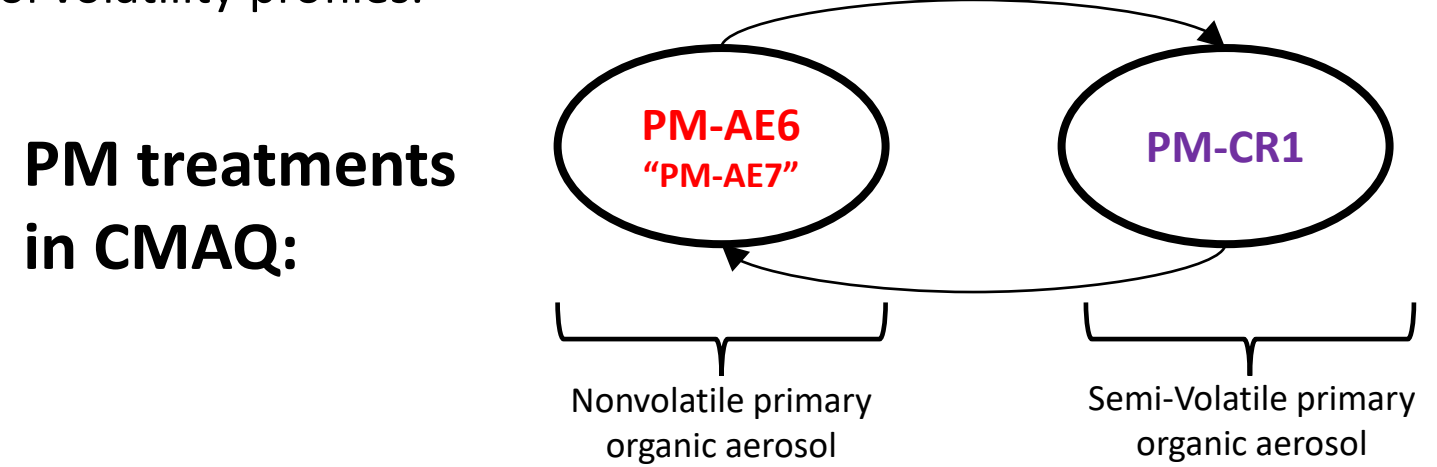

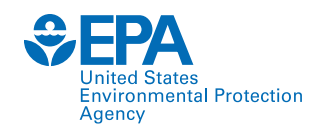

## Semi-Volatile Organic Aerosol

- **Example:** Profile 95873 Catalytic Woodstove Burn Phase and Wood Composite
	- o Entered into SPECIATE as a PM-AE6 profile:

#### **PM-AE6: PM-CR1:**

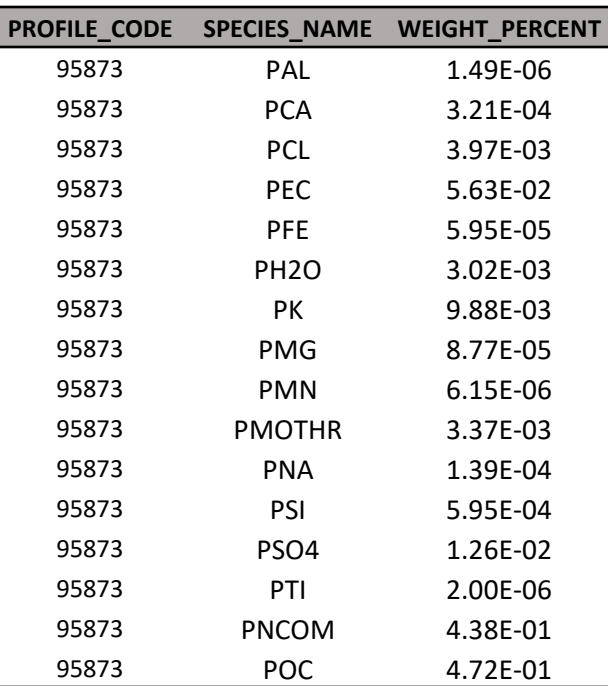

S2S-Tool translates this profile into a PM-CR1 profile using POA\_VolatilityBins:

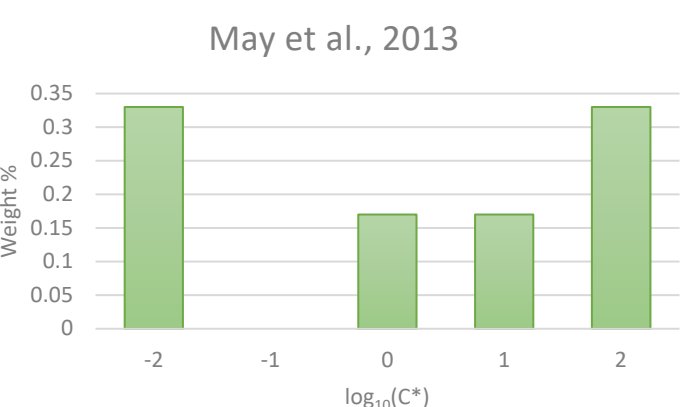

PNCOM + POC is summed and distributed using this volatility profile.

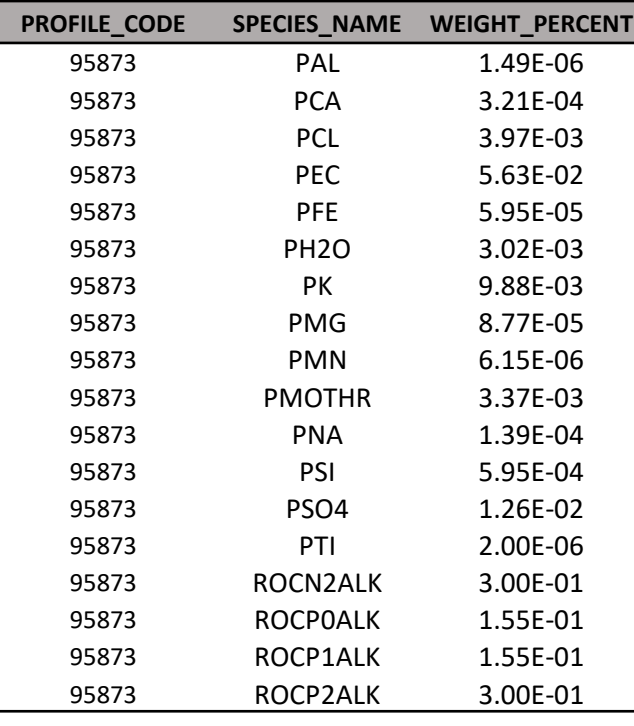

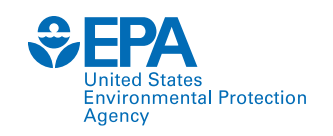

## Mechanism Mappers

- "Mechanism mapping" refers to the process of mapping individual compounds within SPECIATE to the appropriate chemical mechanism-specific specie(s). This mapping file is a key component of the S2S-Tool's input.
- Historically, this process has often been manually performed by mechanism developers. EPA has developed automated scripts for this process to make it more transparent.
- Available for CB6R3\_AE7, CB6R5\_AE7, CB7\_AE7, CRACMMv1.0, SAPRC07TC\_AE7, CB6R4\_CF2, CB7\_CF2, SAPRC07\_CF2.

#### **mechanism\_forImport File:**

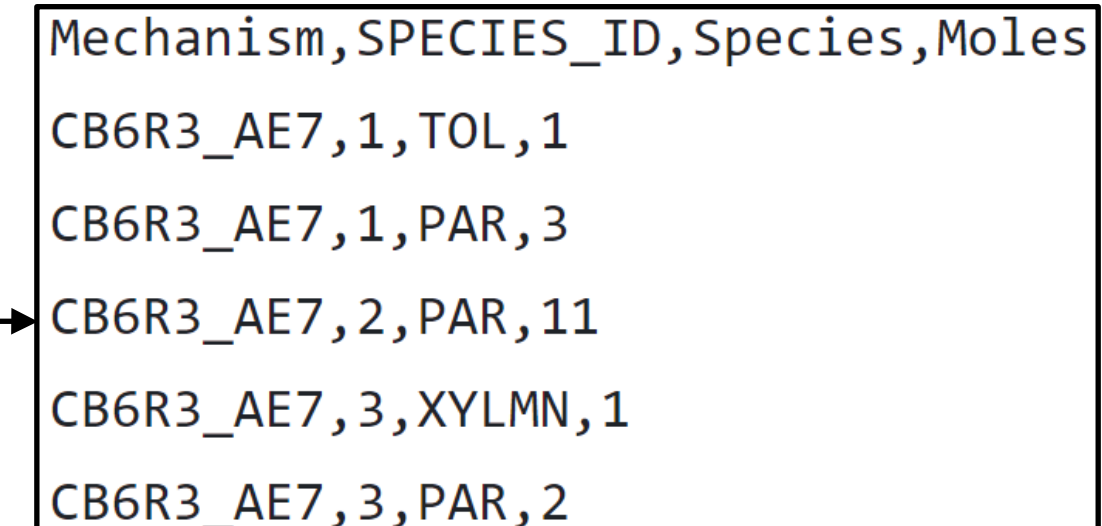

**For example, (2-methylbutyl)cyclohexane is mapped to 11 moles of PAR in the CB6R3\_AE7 mechanism.**

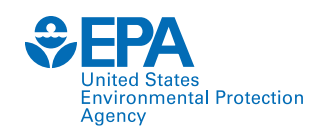

### Conclusions

- VOC and PM<sub>2.5</sub> speciation are important steps in the compilation of our emissions inventories and in air quality modeling.
- Various methods are employed at the EPA to incorporate HAPs from a base inventory into the modeling platforms.
- NEI VOC-HAP emissions are largely generated using "HAP-augmentation" in EIS (nonpoint, point), provided by MOVES (mobile), or submitted (point).
- Speciating emissions from a base inventory for a modeling platform requires many databases and tools:
	- SPECIATE, HAP-Augmentation, S2S-Tool, SMOKE
- We are continually looking to make updates and improvements to our tools and datasets. Please reach out with any questions, comments, or concerns regarding speciation!

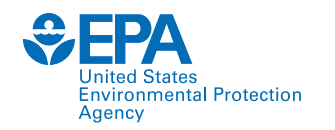

## Thank you – any questions? [seltzer.karl@epa.gov](mailto:seltzer.karl@epa.gov)